## КАК УЧИТЫВАТЬ ОПЕРАЦИИ С ЦИФРОВЫМ РУБЛЕМ

*Обращаем внимание на [Информационное сообщение Минфина России от 18.09.2023](consultantplus://offline/ref=DCD4ECADA4F3729EAB50EF5482C87434231269E2B0098B82DFD33FA47FA60118D1AB43BB50ED9D4748F83698C30AEA5D99AACCE0E4110EF95F5DX0P3O)  [N ИС-учет-47](consultantplus://offline/ref=DCD4ECADA4F3729EAB50EF5482C87434231269E2B0098B82DFD33FA47FA60118D1AB43BB50ED9D4748F83698C30AEA5D99AACCE0E4110EF95F5DX0P3O)*

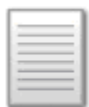

## ИЗ ДОКУМЕНТА ВЫ УЗНАЕТЕ

Для бухучета цифровых рублей можно ввести дополнительный синтетический счет, например, счет 53 «Счет цифрового рубля». Если остатки таких рублей не существенные, то можно применять отдельный субсчет к счету 55 «Специальные счета в банках».

Организации, которые ведут упрощенный бухучет, могут учитывать операции с цифровыми рублями на счете 51 «Расчетные счета», открыв к нему отдельный аналитический счет.

## КАК НАЙТИ ДОКУМЕНТ В КОНСУЛЬТАНТПЛЮС

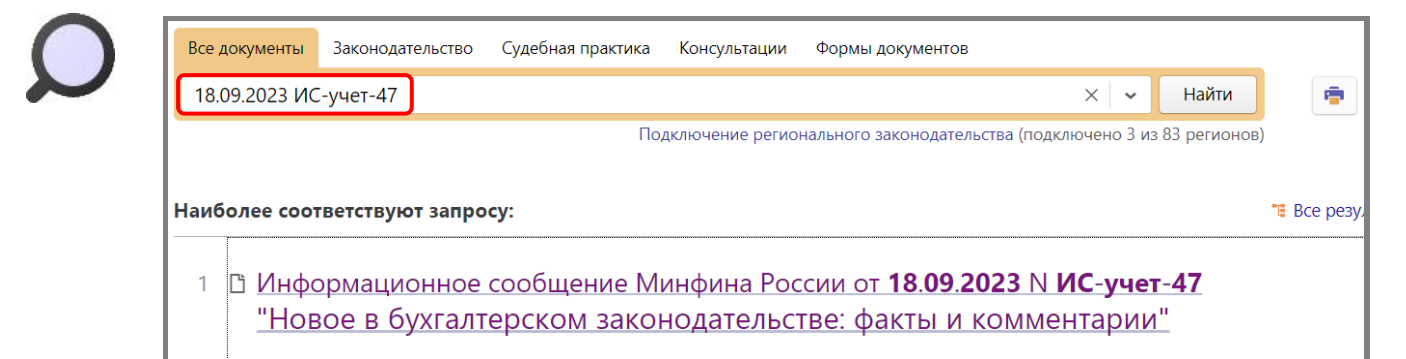

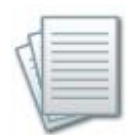

## ДОПОЛНИТЕЛЬНАЯ ИНФОРМАЦИЯ

Подробнее о цифровом рубле читайте в *[Готовом решении: Что такое](consultantplus://offline/ref=E11CA948DE7DCC4C4AE05B0213BEF73DBDE923F21D37060918EC6A54752DFCB77E4D9779640AA87A1BDDE8A15DEE4B0E9BC3D9635956E53Bo2QEO)  [цифровой рубль и как им пользоваться \(КонсультантПлюс, 2023\).](consultantplus://offline/ref=E11CA948DE7DCC4C4AE05B0213BEF73DBDE923F21D37060918EC6A54752DFCB77E4D9779640AA87A1BDDE8A15DEE4B0E9BC3D9635956E53Bo2QEO)*

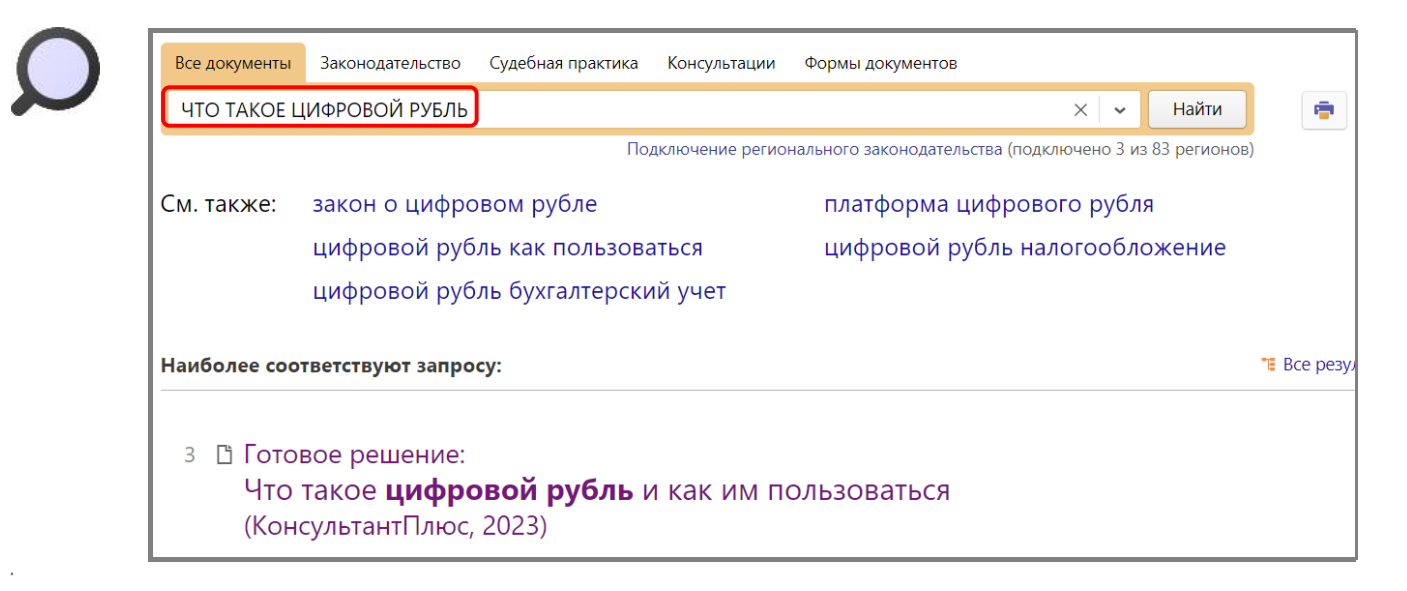

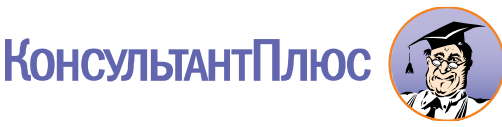